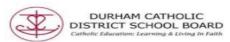

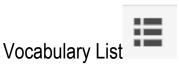

Highlighting word either on webpages or Microsoft Word Documents can create vocabulary lists. A new document pulls the highlighted words into a chart form to provide the word, meaning, symbol as well as notes.

Open Office 365's Microsoft Word or Open desired Webpage in Google Chrome

Open the Read & Write

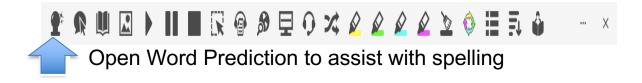

# Scientific Words

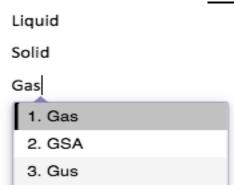

Click on word to select

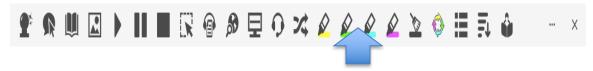

- Click and drag cursor over words
- Then click on a highlighters

#### Scientific Words

Liquid Solid Gas

Vocabulary List message will appear while creating the list

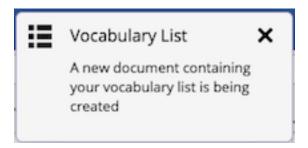

A new window will open with the created Vocabulary List

### Vocabulary List

| Word   | Meaning                                                                                                    | Symbol | Notes |
|--------|----------------------------------------------------------------------------------------------------|--------|-------|
| Liquid | Something that flows freely; a substance that is not solid or gas; Pour the liquid into a glass. a substance that is liquid at room temperature and pressure fluid matter having no fixed shape but a fixed volume |        |       |
| Solid  | Something that is not a liquid or gas; Water is a liquid and ice is a solid.  matter that is solid at room temperature and pressure                                                                                | 4      |       |
| Gas    | A substance that is neither liquid nor solid, e.g. air; We use gas to heat our house.  US English for petrol; I need to fill the car with gas.                                                                     |        |       |

# Creating French Vocabulary Lists

Open Office 365's Microsoft Word word or Open desired Webpage in Google Chrome.

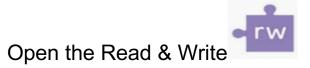

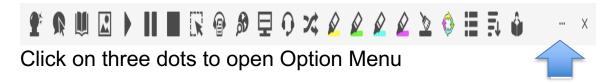

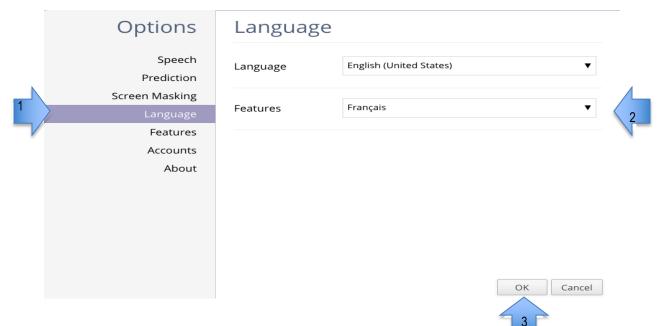

- 1.Click on Language
- 2.Click on Features drop down menu and change to Français
- 3. Click on Ok

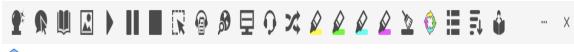

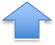

# Open Word Prediction to assist with spelling

## Type words

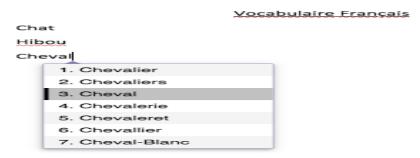

Vocabulary List message will appear while creating the list

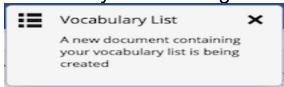

A new window will open with the created Vocabulary List

#### Vocabulary List

| Word   | Meaning                                                                                                    | Symbol | Notes |
|--------|----------------------------------------------------------------------------------------------------|--------|-------|
| Chat   | Animal domestique carnivore appartenant à la famille des félidés. Un chat de gouttière, des chats angoras.  Mâle de la chatte.                                                                               |        |       |
| Hibou  | Rapace nocturne portant des aigrettes de plumes. Les hiboux hululent.                                                                                                    |        |       |
| Cheval | Animal domestique de grande taille,<br>mammifère qui appartient à l'ordre des<br>équidés. Le cheval est un bon coureur qui peut<br>nous servir de monture. Les chevaux<br>hennissent. Des chevaux de course. | See    |       |